## Keyboardlayout

X3 - Reunion

© by st@ni - X-Database www.xdatabase.de

**Definition of the contract of the contract of the contract of the contract of the contract of the contract of the contract of the contract of the contract of the contract of the contract of the contract of the contract of** 

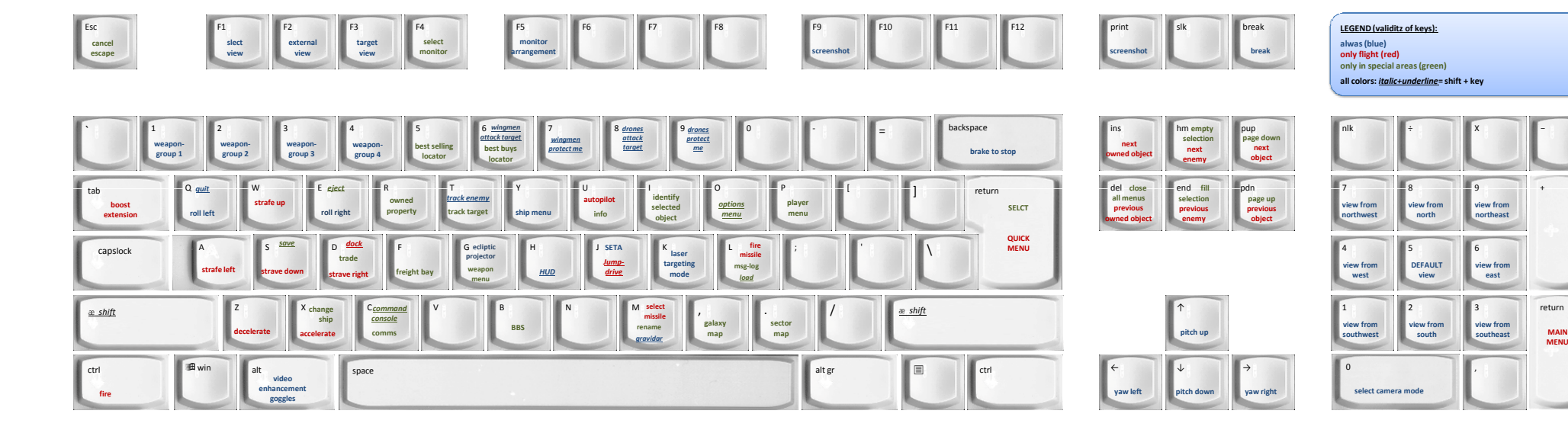

## sectormap

move cursor down move cursor up and leftbuild station: rotate B axis pos build station: rotate B axis negbuild station: rotate A axis pos build station: rotate A axis neg move cursor leftchange map axiszoom map in zoom map out move cursor up and right move cursor down and left move cursor down and right move cursor to nearest object move cursor rightmove cursor up

## <sup>s</sup> open script editor (commandoconsole)l and script to the command console [selected ship] and results are command console (selected ship) and result <sup>s</sup> save script <sup>r</sup> run scriptdefinition of the contract of the contract of the contract of the contract of the contract of the contract of the contract of the contract of the contract of the contract of the contract of the contract of the contract of . uncomment line , INS insert command/argument DEL delete command/argument $\sim$  cut x <sup>c</sup> <sup>v</sup> hm insert expression op END delete expression opscript editorload scriptcomment linecut copypaste

DEL

**END** 

4 (Zehnertast.)

6 (Zehnertast.)

8 (Zehnertast.)

2 (Zehnertast.)

7 (Zehnertast.)

9 (Zehnertast.)

1 (Zehnertast.)

3 (Zehnertast.)

5 (Zehnertast.)

3 (Zehnertast.)

1 (Zehnertast.)

9 (Zehnertast.)7 (Zehnertast.)

INS

hm

END

## show selection on galaxy map g g other

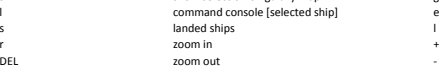

 $\mathbf{I}$